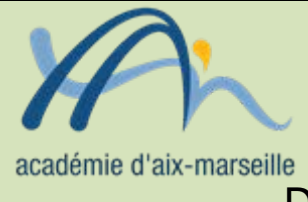

# Division des Examens et Concours

# DIEC/13-609-1480 du 07/10/2013

# **INSCRIPTIONS AUX EPREUVES DES BACCALAUREATS PROFESSIONNELS - SESSION 2014**

Destinataires : Lycées professionnels publics et privés - C F A - GRETA

Dossier suivi par : Mme SIMON Tel : 04 42 91 71 96 - Fax : 04 42 91 75 02 - Mme LUBRANO - Tel : 04 42 91 71 95 - Mme ROSATI - Tel : 04 42 91 72 15

# **1 - CALENDRIER**

Le registre des inscriptions est ouvert du **mardi 15 octobre 2013 au vendredi 29 novembre 2013 inclus**.

# **2 - LES CONFIRMATIONS D'INSCRIPTION**

#### **2-1 Les confirmations d'inscription seront éditées par vos soins.**

Elles sont imprimées en format pdf. Vous avez le choix de les éditer une par une après chaque inscription de candidats ou par lots, par exemple par spécialités.

#### **2-2 Relecture et correction éventuelle**

Les confirmations d'inscription doivent être relues avec le plus grand soin par les candidats.

En cas d'erreur un candidat peut modifier sa pré-inscription et rééditer une nouvelle confirmation. Sur celle-ci figure le même numéro d'inscription mais muni d'un numéro d'ordre différent. Assurez-vous que celle signée par le candidat corresponde bien à la dernière mise à jour.

Seules les anomalies décelées par les candidats après la fermeture du service fixée au 29 novembre 2013 doivent être corrigées à l'encre rouge sur la confirmation d'inscription. Après relecture la confirmation doit être **signée par le candidat**, le cas échéant par son représentant légal. Ce document engage le candidat, il ne pourra plus, par la suite, revenir sur ses choix.

# **2-3 Classement et transmission des confirmations**

Les confirmations doivent être classées par spécialité et à l'intérieur des spécialités par ordre alphabétique.

#### **Il est impératif de distinguer 3 ensembles :**

1 - confirmations non modifiées

2 - confirmations modifiées ou à annuler | Ces confirmations, classées à part, doivent être clairement 3 - cas particuliers séparées de la masse des confirmations non modifiées.

L'envoi des confirmations d'inscription et des listes des candidats pré-inscrits au rectorat est fixé au vendredi 6 décembre 2013, délai de rigueur.

# **3 - VERIFICATION DU RECENSEMENT**

Les listings de recensement et de participation à la journée défense et citoyenneté vous seront adressés le 9 décembre 2013.

Les français âgés de moins de 25 ans doivent justifier de leur situation au regard du recensement et de la participation à la journée défense et citoyenneté pour être autorisés à s'inscrire à l'examen du baccalauréat.

**3-1** Liste 1 : intitulée liste recensement : candidats nés du 05/12/95 au 06/12/97 Liste 2 : intitulée liste certificat participation : candidats nés du 06/12/88 au 06/12/95

**3-2** Les candidats figurant sur la liste 1 remettent à l'établissement, en même temps que la confirmation d'inscription vérifiée et signée, la photocopie de l'attestation de recensement ou la photocopie de l'attestation de participation à la journée défense et citoyenneté s'ils y ont déjà participée.

Les candidats figurant sur la liste 2 remettent la photocopie du certificat de participation à la journée défense et citoyenneté ou une attestation provisoire si le candidat n'y a pas encore participé (ce document comporte obligatoirement une date de validité) ou une attestation individuelle d'exemption.

**3-3** Vous entourez sur les listes les candidats qui ne sont pas en règle ou pour qui la vérification est encore en instance.

**3-4** Les candidats qui n'ont pas produit les justificatifs demandés sont relancés par vos soins. La liste des candidats qui ne sont pas en règle est transmise au rectorat début mars pour radiation du fichier des inscrits.

**Dans tous les cas, vous conservez les pièces justificatives.**

## **4 - FRAIS D'AFFRANCHISSEMENT**

#### **4-1 Principe**

En application de l'arrêté interministériel du 28 novembre 1996, une régie de recettes est instituée au rectorat pour le remboursement des affranchissements des courriers destinés aux candidats aux examens et concours.

#### **4-2 Modalités pratiques**

# Vous pouvez :

-Soit adresser un chèque global, libellé **à l'ordre du régisseur des recettes du rectorat**, d'un montant correspondant au nombre de candidats de votre établissement, à raison de **4,82 euros** pour les candidats des établissements publics et privés sous contrat, ou de **7,20 euros** pour les candidats isolés et ceux des établissements privés hors contrat.

-Soit chaque candidat établit un chèque du montant sus indiqué en fonction de sa catégorie. Dans ce cas, les chèques doivent être classés par paquets de 50 unités.

Vous accorderez une attention particulière à la vérification de la régularité du chèque : montant, ordre, concordance entre la somme en chiffres et en lettres, date et signature.

# **Il n'est plus utile de classer les chèques par banque.**

Dans tous les cas, élève boursier ou non boursier, la contribution demandée revêt un caractère obligatoire.

# **4-3 Cas des candidats faisant l'objet d'un interdit bancaire ou de chéquier**

La contribution peut être assurée par chèque bancaire ou postal émis par une autre personne ou autorité que le candidat ou son représentant légal. Il faudra dans ce cas également mentionner au dos du chèque le nom, le prénom et la spécialité du candidat concerné. Si un candidat s'acquitte des frais d'affranchissement par mandat-cash (le cas doit rester exceptionnel) vous voudrez bien m'adresser ce(s) mandat(s) dans une enveloppe séparée, pour permettre un encaissement rapide (date de validité deux mois).

# **5 - DISPOSITIONS SESSION 2014**

La session 2014 s'inscrit dans la continuité de la session 2013. Les seules modifications concernent :

#### **5-1 Dispense de l'épreuve de LV2**

Seuls les candidats ajournés à la session 2013 qui ont obtenu une dispense de LV2, en application de l'arrêté du 8 avril 2010 (BO n°21 du 27 mai 2010), et qui se présentent à nouveau à la session 2014 peuvent être dispensés de l'épreuve de LV2.

Aucune nouvelle dispense ne peut être accordée, l'arrêté du 8 avril 2010 ayant limité cette possibilité aux sessions 2012 et 2013 de l'examen.

**Cas particuliers** : Les candidats handicapés auditifs, ceux présentant une déficience du langage, une déficience de la parole, peuvent obtenir, soit une dispense de la LV2, soit une adaptation de l'épreuve de LV1 et, le cas échéant, de LV2.

Ces dispositions ont fait l'objet d'une publication au bulletin académique n°608 du 30 septembre 2013.

#### **5-2 Epreuves ponctuelles obligatoires d'EPS**

Les couples d'activités supports des épreuves ponctuelles d'EPS sont uniformisés avec ceux du baccalauréat général et technologique (texte en cours de publication).

Les nouveaux couples des activités des épreuves ponctuelles sont :

- 1 Gymnastique au sol et Tennis de table
- 2 Demi-fond 3 X 500 mètres et Badminton
- 3 Demi-fond 3 X 500 mètres et Tennis de table
- 4 Gymnastique au sol et Badminton
- 5 Badminton et Sauvetage

#### **5-3 Confirmation d'inscription**

Une question supplémentaire est ajoutée pour autoriser la transmission des résultats du candidat aux collectivités territoriales. L'autorisation du candidat est libellée de la manière suivante : « J'accepte la communication de mes résultats, de mon nom et de mon adresse aux collectivités territoriales en vue d'une éventuelle remise de récompense ». Le candidat devra obligatoirement cocher lui-même la case « oui » ou la case « non », aucune de celles-ci n'étant pré-renseignée par défaut.

#### **5-4 Nouvelles spécialités 1ere session 2014**

-Accompagnement, soins et services à la personne option A « à domicile », option B « en structure » : Arrêtés du 11 mai 2011 (BO n°24 du 16 juin 2011) modifié par l'arrêté du 24 juillet 2013 (BO n°35 du 26 septembre 2013)

-Agencement de l'espace architectural : arrêté du 7 avril 2011 (BO n°20 du 19 mai 2011)

-Artisanat et métiers d'art option « communication visuelle pluri-média » : arrêté du 26 avril 2011 (BO n°22 du 2 juin 2011). Cette spécialité remplace le baccalauréat professionnel Artisanat et métiers d'art option « communication graphique ».

-Commercialisation et services en restauration et Cuisine : arrêtés du 31 mai 2011 (BO n°28 du 14 juillet 2011). Ces 2 spécialités remplacent le baccalauréat professionnel Restauration.

-Façonnage de produits imprimés, routage : arrêté du 26 avril 2011 (BO n°23 du 9 juin 2011)

# **6 - RAPPEL DES AUTRES DISPOSITIONS**

#### **6-1 Epreuve d'économie droit**

Depuis la session 2013, la sous épreuve d'économie - droit (spécialités : comptabilité, secrétariat, commerce, vente, transport, logistique et accueil relation clients et usagers) fait l'objet d'une évaluation orale d'une durée de 30 minutes maximum sous la forme d'un contrôle en cours de formation (arrêté du 13 avril 2010 publié au BO n° 20 du 20 mai 2010 et annexe II des arrêtés du 3 juin 2010 publiés au BO n° 27 et n° 28 du 15 juillet 2010).

#### **6-2 Epreuves de langues vivantes**

 $\triangleright$  Epreuves obligatoires de langues vivantes

Depuis la session 2012 les épreuves obligatoires de langues vivantes sont évaluées par contrôle en cours de formation sous la forme d'une épreuve orale. **La liste des langues est limitée aux langues effectivement enseignées au sein de l'établissement**.

#### $\triangleright$  Epreuve facultative de langue vivante

L'arrêté du 8 avril 2010 publié au BOEN n° 21 du 27 mai 2010 fixe la liste des langues proposées à l'épreuve facultative dans toutes les spécialités du baccalauréat professionnel. L'annexe n° 2 énumère les langues pour lesquelles il est possible dans l'académie d'adjoindre au jury un examinateur compétent.

**Depuis la session 2011, les candidats ne sont pas autorisés à choisir pour l'épreuve facultative la ou les langues retenues pour la ou les épreuves obligatoires. De même, un candidat qui demande une dispense de l'évaluation de la LV2 n'est pas autorisé à s'inscrire en épreuve facultative dans la même langue pour laquelle il demande la dispense d'évaluation.**

#### **6-3 Dispenses d'unités pour les candidats déjà titulaires d'un diplôme de niveau IV ou d'un diplôme de niveau supérieur (arrêté du 8 novembre 2012 publié au BO n°47 du 20 décembre 2012)**

 - Dispenses des unités de LV1, français, Histoire-Géographie et d'éducation civique, arts appliqués et cultures artistiques, éducation socioculturelle, EPS pour les candidats titulaires d'un baccalauréat général , ou technologique, ou professionnel, du brevet des métiers d'art, du brevet de technicien, du diplôme de technicien des métiers du spectacle, du diplôme de technicien podoorthésiste, du diplôme de technicien prothésiste-orthésiste.

- Peuvent en outre être dispensés des épreuves de LV2 les candidats titulaires d'un baccalauréat général, d'un baccalauréat technologique dans les séries comportant l'évaluation obligatoire d'une LV2, d'un baccalauréat professionnel d'une autre spécialité comportant l'évaluation d'une épreuve de LV2, d'un diplôme de niveau supérieur comportant l'évaluation de la LV2.

 - Economie-droit pour les candidats titulaires d'une autre spécialité de baccalauréat professionnel comportant l'unité d'économie-droit

 - Mathématiques et prévention santé environnement pour les candidats titulaires d'une autre spécialité de baccalauréat professionnel

 - Sciences physiques et chimiques et économie-gestion pour les candidats titulaires d'un baccalauréat professionnel d'une autre spécialité comportant l'unité de sciences physiques et chimiques et / ou d'économie-gestion

#### **7 - CALENDRIER**

# **Du 15 octobre au 29 novembre 2013**

Ouverture du registre des inscriptions

#### **Le 6 décembre 2013 envoi à la DIEC 2-02**

- des confirmations d'inscription
- des listes des candidats pré-inscrits
- des enveloppes contenant les chèques des candidats

#### **Le 9 décembre 2013 transmission aux établissements par la DIEC 2-02**

- des listings du recensement
- des listings de participation à la journée défense et citoyenneté

*Signataire : Didier LACROIX, Secrétaire Général de l'Académie d'Aix-Marseille*

# **ANNEXE 1 : NOTICE TECHNIQUE APPLICATION INSCRINET SESSION 2014**

#### **1 – L'accès au service**

Avant d'accéder au service inscription, il est impératif de valider les paramètres dans le service suivi établissement. L'accès se fait soit par internet aux adresses suivantes :

adresse suivi : http://suivi-etab.ac-aix-marseille.fr

adresse inscription : http://inscri-etab.ac-aix-marseille.fr

soit par le biais du portail établissement (ARENB-accès chef d'établissement). Dans ce cas il ne faut pas changer le mot de passe et conserver ce mode d'accès durant toute la phase d'inscription.

# **2 – Les mots de passe**

Lors de la première connexion pour le suivi établissement, il vous est demandé, dans un premier temps, de saisir le RNE et le mot de passe. Le mot de passe correspond au RNE. Vous êtes invité ensuite, à changer le mot de passe pour le service suivi et pour le service inscription. **Il est impératif de le modifier.** Ces mots de passe doivent comporter 8 caractères.

#### **3 – Saisie de paramètres obligatoires**

L'établissement qui offre l'enseignement d'une section de langue européenne doit indiquer dans le service suivi établissement si cet enseignement est assuré avant l'ouverture du service inscription. Dans le service inscription, seuls les candidats des établissements qui auront répondu OUI seront interrogés sur la section européenne.

#### **4 – Le service suivi établissement**

Il permet au responsable de l'établissement de suivre l'ensemble des opérations de pré-inscription de son établissement. Les fonctions disponibles dans le service sont présentées dans le menu général :

- ouvrir/fermer le service d'inscription<br>- visualiser/éditer la liste des candidat
- visualiser/éditer la liste des candidats pré-inscrits
- modifier/annuler une pré-inscription
- imprimer les confirmations.

Les documents produits par l'application INSCRINET sont générés au format PDF, accessible avec le logiciel Acrobat Reader V 4.0 et plus.

#### 4.1 Liste des candidats pré-inscrits

Cette fonction permet de visualiser et d'éditer des listes des candidats pré-inscrits :

- par ordre alphabétique des candidats<br>- pour une spécialité donnée
- pour une spécialité donnée<br>- nour toutes les spécialités
- pour toutes les spécialités
- par ordre alphabétique des candidats pré-inscrits en section européenne

Ces listes peuvent vous servir comme listes de pointage.

#### 4.2 Validation/annulation d'une pré-inscription

Cette fonction permet de visualiser la liste des candidats pré-inscrits. Pour chaque candidat, vous pouvez voir :

- le numéro de pré-inscription
- le nom et les prénoms
- la date de naissance
- l'indicateur d'annulation.

Pour annuler une pré-inscription, cochez la case devant le numéro du candidat concerné et validez. Pour réactiver une pré-inscription précédemment annulée, cochez à nouveau devant le numéro du candidat concerné et validez.

#### **5 – Service inscription : modification d'une pré-inscription**

Un candidat peut modifier sa pré-inscription, il doit pour cela saisir son numéro de pré-inscription et sa date de naissance, et rééditer une nouvelle confirmation.

Sur celle-ci figure le même numéro d'inscription mais suivi d'un numéro d'ordre différent. Ceci permet de vérifier que celle signée par le candidat corresponde bien à la dernière mise à jour.

#### **6 – Fermeture du service**

A la fin des pré-inscriptions, il est conseillé de fermer le service. Vous devez aller dans « suivi établissement », en bas de la liste du menu principal, et cliquer « sur fermeture du service ».

# **ANNEXE 2**

# **LISTE ACADEMIQUE DES LANGUES PROPOSEES A L'EPREUVE FACULTATIVE**

- Allemand
- Anglais
- Arabe
- Arménien
- Catalan
- Chinois
- Corse
- Espagnol
- Grec moderne
- Hébreu moderne
- Italien
- Japonais
- Occitan
- Polonais
- Portugais
- Russe
- Turc
- Vietnamien
- Langue des signes française

ACADEMIE D'AIX-MARSEILLE DIEC 2-02

# **ANNEXE 3**

# **DEMANDE DE DISPENSE DE L'EPREUVE**

#### **OBLIGATOIRE DE LANGUE VIVANTE 2**

# **SESSION 2014**

Je soussigné(e) (nom, prénom)……………………………………………….………………………………...

ajourné(e) à la session 2013 de l'examen,

candidat(e), à la session 2014, au baccalauréat professionnel de la

spécialité …………………………………………………………………………………………………………..

ayant obtenu à la session 2013, en application de l'article 7 de l'arrêté du 8 avril 2010 modifié, une dispense de l'épreuve obligatoire de langue vivante 2, sollicite le renouvellement de cette dispense.

A ............................................. le ..............................................

signature du candidat

Attestation du chef d'établissement

A …………………… le …………………

Cachet de l'établissement et signature du chef d'établissement

(1) joindre une photocopie du diplôme ou une attestation de réussite

**Demande à joindre à la confirmation d'inscription au baccalauréat professionnel session 2014**